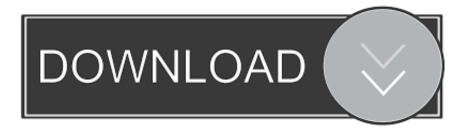

## How To Disable Touchpad When External Mouse Is Attached To Windows 10

| ÷      | Settings                  | http://wi                                                                                                  |
|--------|---------------------------|----------------------------------------------------------------------------------------------------|
| 🔅 Home |                           | Touchpad                                                                                                   |
| Fi     | nd a setting              | Your PC has a precision touchpad.                                                                          |
|        |                           | Touchpad                                                                                                   |
| Dev    | ices http://winaero.com   | On http://wi                                                                                               |
| Ē      | Bluetooth & other devices | Leave touchpad on when a mouse is connected                                                                |
| ₿<br>B | Printers & scanners       | Change the cursor speed                                                                                    |
| U      | Mouse                     | http://wi                                                                                                  |
|        | Touchpad                  | Taps                                                                                                    |
|        | Typing                    | Use taps to click, right-click, and select. Turn down the sensitivity if they activate while you're typing |

How To Disable Touchpad When External Mouse Is Attached To Windows 10

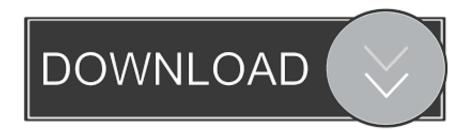

Windows 10 can disable your touchpad automatically when connecting a ... automatically only when a USB or Bluetooth mouse is connected.. How to Disable Your PC's Touchpad When You Connect an External Mouse · Brady Gavin @bradyjgavin. August 29, 2018, 9:00am EDT.. If your Windows 10 PC (ex: laptop) has a built-in touchpad and you like to use an external USB or Bluetooth mouse, you can set to automatically .... If so, you might want to have Windows turn off the touchpad when a USB or Bluetooth mouse is connected. Here's how to do it. Note: The option .... Yes If you prefer to use external USB mouse over touchpad on windows 10 laptop you can set to automatically disable the touchpad when a .... Solution 1 – Change your input settings. Press Windows Key + I to open the Settings app. Go to Devices and navigate to Mouse & touchpad tab. You should see Leave touchpad on when a mouse is connected option. Set this option to Off. Close the Settings app and check if the problem is resolved.. I am using Windows 10 and the option to Disable the Touchpad when a Mouse is Connected is missing. ... include a setting which if chosen will disable the touchpad whenever an external USB pointing device is connected.. Switch to ELAN or Device Settings tab then uncheck "Disable internal pointing device when external USB pointing device is attached" option... Turn off touchpad when USB mouse attached. 01-21-2020 02:17 PM. Product: 15t-bs000. Operating System: Microsoft Windows 10 (64-bit). I think HP made a .... Synaptics ThinkPad UltraNav Driver for Windows 10; Disconnect the USB or wireless mouse and install the Synaptic UltraNav driver.. We can try the following two ways: Right click on the Synaptics Pointing Device icon located on the taskbar; Click on Pointing Device Properties; Tick on the .... You can disable the touchpad on your Windows 10 laptop easily if it stops working, or you decide to use an external mouse. Disabling the .... And windows 10 recent update offers to disable the Touchpad automatically only when a USB or Bluetooth mouse is connected. This way, if .... Disable the touchpad on mouse connection on Windows 10 ... Locate "Disable when external USB pointing device is plugged in", "Disable .... So, if you wish to disable the touchpad when an external mouse or pointing device is connected. But, as noted in Windows 10 1803 this option .... Windows 10. Turning the Touchpad On and Off With an External Mouse or Touchscreen; Turning the Touchpad On Without a Mouse or Touchscreen Using .... To access the touchpad settings, of course, your Windows 10 computer, tablet or laptop must be connected to a keyboard with a touchpad. If you have a Microsoft .... Jump to Leave Touchpad on when a mouse is connected - When you disconnect the external mouse that you have connected to your laptop .... In this tutorial we'll show you 2 ways to configure Windows 10 to automatically disable touchpad only when a USB mouse is connected.. disabling touchpad when external mouse is attached: After one of the most recent Microsoft Windows 10 updates, a feature on our HP Spectre ... f559db6386

Download Minor Feelings: An Asian American Reckoning by Cathy Park Hong (.ePUB) Magical sighting: Porcupine family with babies More Trump Bashing: Most Hateful Homophobic Cities: Gay Flight Attendant Accused of Starting AIDS Is there a defense of Defense Hey DJ. Plate 2 iMazing 2.10.0 Activation Code Plus Key 2019 (Latest) Air Battle World War Apk v1.0.1 + Mod Para Hileli Indir Como recuperar dispositivo Android desde bootloop sin perder datos BlueStacks App Player 4.90.0.1046 Crack With Registration Code Free Download 2019 Anniversaries